# **Fixed-pixels image resizing**

There are five methods to specify the resulting dimensions for an image to be resized in pixel size (the size parameters must be positive numbers or -1 number). If the value is -1, it will resize an image to the document paper dimensions. For example:

\$image.setWidth(\$diagram.image, -1)

As shown by the example, the image will be resized to a paper width while maintaining the aspect ratio. The value -1 applies only to certain template types such as RTF, ODT, and DOCX. If the value is -2, it will resize an image to document paper bounds if and only if image bounds are larger than paper bounds. For example:

\$image.setWidth(\$diagram.image, -2)

Using the value -2 also maintains the image aspect ratio. However, it can only be applied to certain template types such as RTF, ODT, and DOCX.

### **\$image.setSize(image, sizeWidth, sizeHeight)**

Return an image icon for an element. This method is used to resize the image to an exact size; the width and height in pixels.

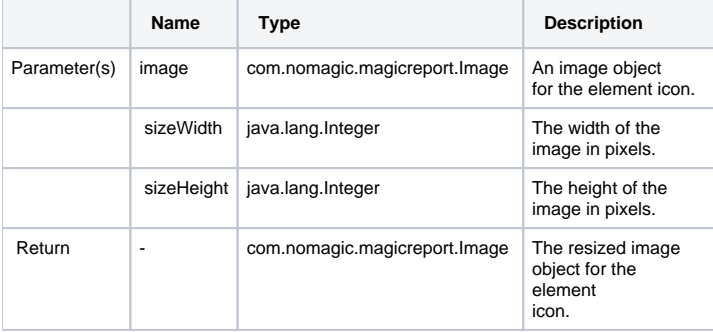

#### **\$image.setHeight(image, size)**

Return an image icon for an element. This method is used to resize the image to a specific height (in pixels), while maintaining the image aspect ratio.

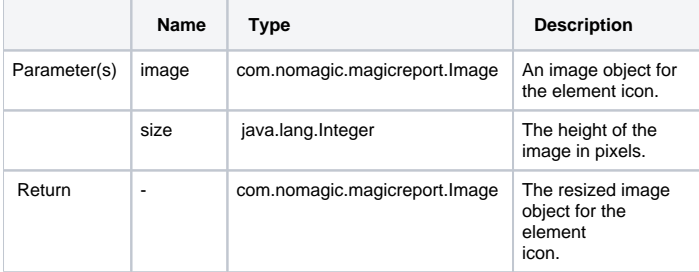

## **\$image.setHeight(image, size, keepRatio)**

Return an image icon for an element. This method is used to resize the image to a specific height (in pixels) and to specify whether the image aspect ratio is to be maintained or not (depending on the keepRatio parameter).

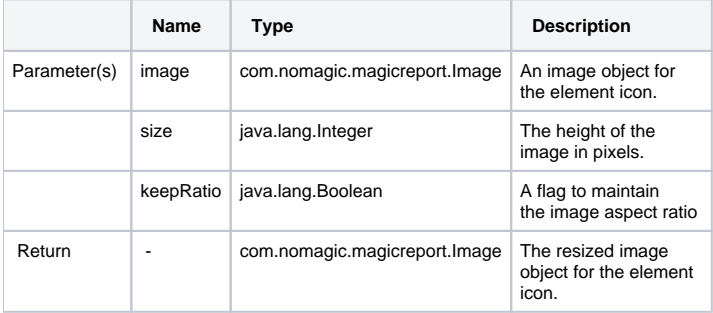

## **\$image.setWidth(image, size)**

Return an image icon for an element. This method is used to resize the image to a specific width (in pixels), while maintaining the image aspect ratio.

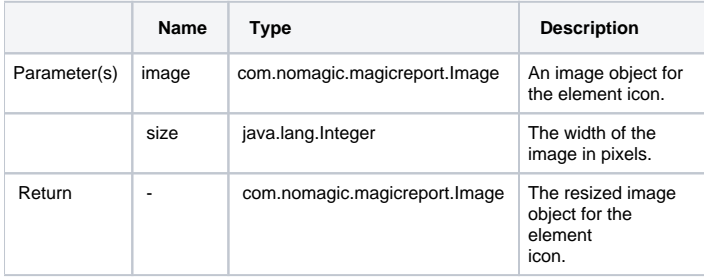

#### **\$image.setWidth(image, size, keepRatio)**

Return an image icon for an element. This method is used to resize the image to a specific width (in pixels) and to specify whether the image aspect ratio is to be maintained or not (depending on the keepRatio parameter).

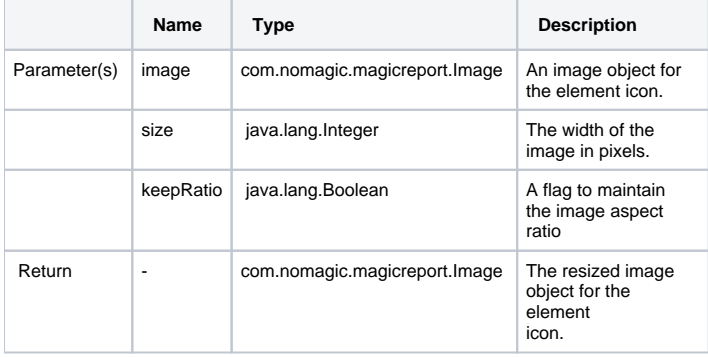

Use **\$image.setSize(\$diagram.image, 200, 200)**, for example, to resize the image's width and height to 200 pixels. The following photos show the result.

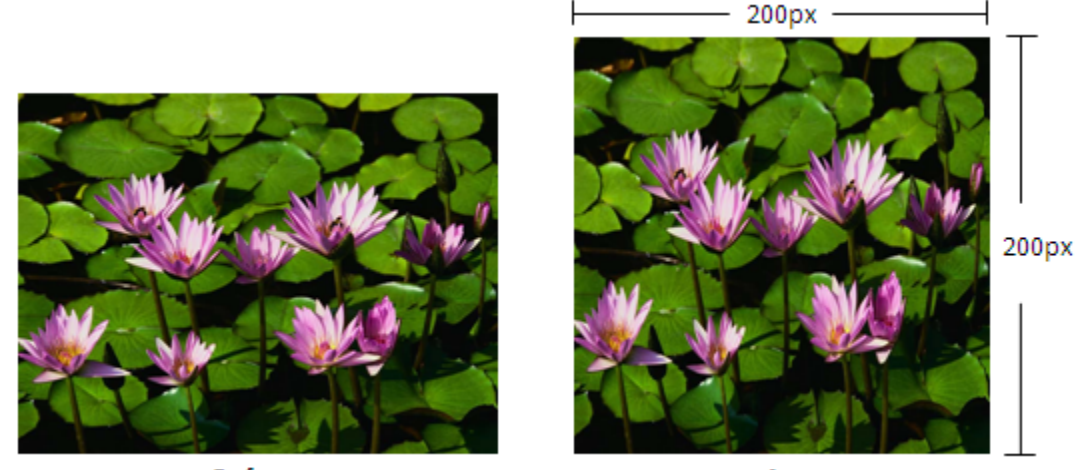

**Before** 

After

Results of using the image set size function.

Use either **\$image.setWidth(\$diagram.image, 150)** or **\$image.setWidth(\$diagram.image, 150, true)**, for example, to resize the image's width to 150 pixels and maintain the image aspect ratio. The following photos show the result.

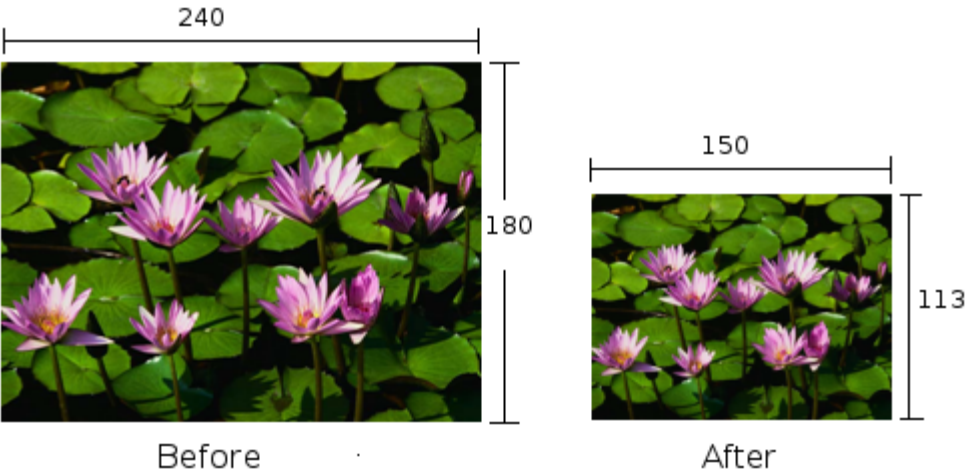

Before

Results of using the image set width function.

Use **\$image.setWidth(\$diagram.image, 150, false)**, for example, to resize the image's width to 150 pixels and ignore the image aspect ratio. The following photos show the result.

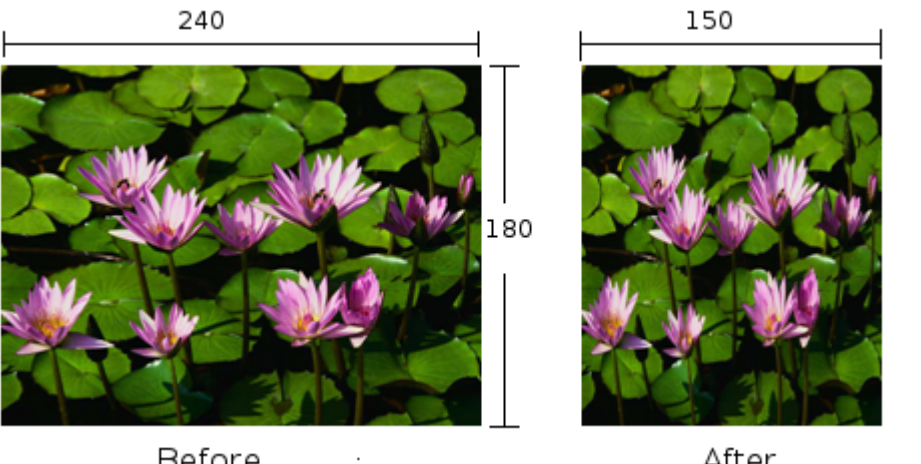

Before

After

Results of using the image set width function.